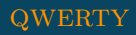

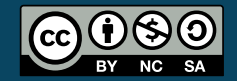

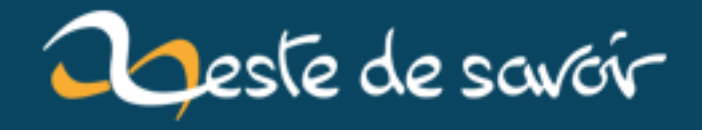

## .brussels et territorialité

**15 janvier 2019** 

## **Table des matières**

[1. Introduction](#page-2-0) . . . . . . . . . . . . . . . . . . . . . . . . . . . . . . . . . . . . . . 1 % .BRUSSELS ET TERRITORIALITÉ % qwerty % 24 janvier 2018

## <span id="page-2-0"></span>**1. Introduction**

Un petit journal-marque-page sur un article à la confluence de l'informatique et de la géographie.

## **[Quel engouement pour « .brussels » ? Analyse de l'utilisation de « .brussels »](http://journals.openedition.org/brussels/1616) [comme extension de nom de domaine de premier niveau](http://journals.openedition.org/brussels/1616)**

Est-ce que le .brussels « fait territoire [»](#page-2-1)<sup>1</sup> ? Quel intérêt des GeoTLD dans la fabrique de l'identité bruxelloise ? Cet article, technique (mais largement compréhensible pour le public de Zeste de Savoir) est super-intéressant, et permet de lier DNS et sciences sociales.

Une chose intéressante à faire, serait de recommencer l'expérience avec d'autres [GeoTLD](https://en.wikipedia.org/wiki/GeoTLD)  $\sigma$ , tel que le .alsace, .corsica, .paris, .nyc, .london... Et faire une typologie ? Je serais curieux de voir s'il y a des différences entre les métropoles (NYC, Londres, Paris et *tutti frutti*) et des territoires pas uniquement urbain comme le Pays Basque (.eus) ou le Quebec (.quebec).

<span id="page-2-1"></span>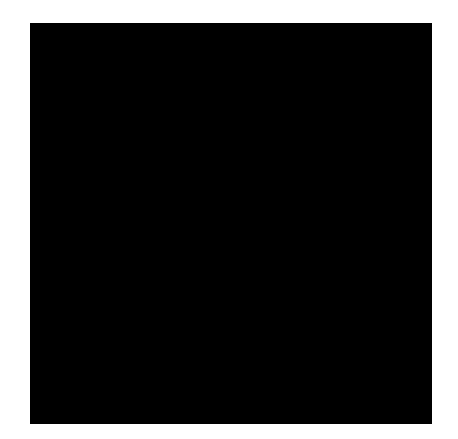

Figure 1. – Images tiré de geotld.group

En bon article scientifique, la méthodologie est donnée, avec même le code-source des scripts. Vous pouvez donc reproduire l'expérience, si vous le souhaitez. :-)

<sup>1.</sup> « *Le territoire est une réordination de l'espace dont l'ordre est à chercher dans les systèmes informationnels dont dispose l'homme en tant qu'il appartient à une culture.* » [\(Claude Raffestin\)](http://www.hypergeo.eu/spip.php?article336)